**Kursstart alle 4 Wochen**

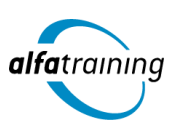

# ALLPLAN und Cinema 4D - Professionelle Architekturpräsentation

**ALLPLAN beinhaltet die Themen 2D- und 3D-Konstruktion sowie die Visualisierung. Außerdem vermittelt der Kurs, Darstellungen mit CINEMA4D zu kreieren, Präsentationen aufzuarbeiten, virtuelle Räume zu gestalten sowie den Einsatz von Künstlicher Intelligenz (KI) in deinem Beruf.**

# **Abschlussart**

**Original ALLPLAN-Zertifikat** Zertifikat "3D-Visualisierung mit CINEMA 4D"

**Abschlussprüfung Praxisbezogene Projektarbeiten mit Abschlusspräsentationen**

 **Dauer 16 Wochen**

# **Unterrichtszeiten**

**Montag bis Freitag von 08:30 bis 15:35 Uhr** (in Wochen mit Feiertagen von 8:30 bis 17:10 Uhr)

**Nächste Kursstarts 27.05.2024 24.06.2024 22.07.2024**

## **LEHRGANGSZIEL**

Wenn du diesen Lehrgang abgeschlossen hast, beherrschst du den Umgang mit ALLPLAN schnell und sicher.

Ferner kannst du mit Cinema 4D professionelle 3D-Modelle, Animationen und Grafiken erstellen.

#### ZIELGRUPPE

Der Lehrgang richtet sich an Personen mit Studium der Architektur- und Ingenieurwissenschaften, Techniker:innen, Bauzeichner:innen und technische Zeichner:innen sowie Fachkräfte aus verwandten Branchen mit entsprechender Berufserfahrung.

# LEHRGANGSINHALTE

#### **CAD MIT ALLPLAN**

**Arbeitsoberfläche (ca. 1 Tag)** Menüs, Actionbar, Dialogfelder, Optionen

#### **Konstruktion 2D (ca. 3 Tage)**

Erste Schritte: Linie, Kreis, Polygonzug messen Punktfang, Spurverfolgung, Spurlinien, Spurpunkte Bearbeitenfunktionen, Änderungsfunktionen Layerverwendung und Formateigenschaften Formateigenschaften modifizieren, Layerpalette Schraffur, Muster, Füllfläche 2D-Flächenelemente modifizieren Musterlinie, Direktmodifikation über Objektgriffe Punkte modifizieren, Bemaßung 2D, Texteingabe

#### **Projektorganisation (ca. 1 Tag)**

Projekt neu, Ebenenmodell Bauwerkstruktur, Teilbilder

#### **Künstliche Intelligenz (KI) im Arbeitsprozess**

Vorstellung von konkreten KI-Technologien im beruflichen Umfeld Anwendungsmöglichkeiten und Praxis-Übungen

#### **3D-Rohbau (ca. 4 Tage)**

Fenstereinstellungen und Ansichtsarten, Wände/Einstellungen Wände, Fenster, Türen Eigenschaften, Bindungsverhalten Wände, Fenster, Türen Eigenschaften, Änderung Eigenschaften 3D-Änderungs- und Bearbeitungsfunktionen Bemaßung 3D, dokumentübergreifend kopieren Griffmodifikation Bauteile Punkte modifizieren

#### **SmartParts (ca. 1 Tag)**

Fenster- und Tür-SmartParts erstellen, in Bibliothek speichern Thema Assistenten

#### **Treppen klassisch (ca. 2 Tage)**

Gerade Treppe, viertelgewendelte Treppe, Treppenbauteile und Änderungsmöglichkeiten Viertelpodest-Treppe, Halbpodest-Treppe, Wendeltreppe und Änderungsmöglichkeiten

#### **Treppenmodellierer (ca. 1 Tag)**

Viertelpodest-Treppe Änderungen Treppe mit Treppenmodellierer Änderungsmöglichkeiten

#### **Geländermodellierer (ca. 1 Tag)**

Geländer an Decken (Balkon) und Treppen Einstellungen, Varianten Geländer

#### **Dachformen (ca. 2 Tage)**

Dachebene, Dachebenengeometrie, Dachhaut Dachlandschaft, Dachflächenfenster, Dachfenster-SmartPart Dachebene, Dachebenengeometrie und Dachhaut bei Grundriss L-Form

#### **Dachgauben (ca. 2 Tage)**

Außen- und innenliegende Gauben, Gaubenebene, Gaubenbauteile Dachkörper (Gaubenebene) spiegeln und kopieren Gaubenbauteile spiegeln und kopieren

#### **Dachkonstruktion (ca. 2 Tage)**

Sparrenverlegung Pfetten

#### **Ableitungen (ca. 3 Tage)**

Strukturstufen, Schnittführung und -ableitungen Änderungsmöglichkeiten: Schnittableitung und -führung, Gebäudemodell Ableitung Ansichten und Perspektiven Änderungsmöglichkeiten: Ansichtstableitung, Gebäudemodell Ergänzung Vordergrund: Höhenkotenbemaßung, Geländeanschlusslinien, 2D – Bibliothekselemente Ergänzung Hintergrund: Musterflächen, Füllflächen Ableitung Horizontalschnitt

#### **Planlayout (ca. 2 Tage)**

Planstrukturstufen, Seiteneinrichtung, Planelemente Planelemente, Planrahmen und Plankopf Planelemente bearbeiten Planfenster, Projekt- und Planattribute, Beschriftungsbilder, Plankopf ergänzen Pixelflächen, Planvorlage Druckeinstellung, Planausgabe, Pläne als PDF exportieren

#### **Innenausbau (ca. 3 Tage)**

Raumdefinition, Ausbau- und Flächenparameter \*.surf-Dateien zuweisen Sonderseiten- und Sonderbodenflächen, Raumauswertung durch Reportlisten (Wfl, Ausbau) Sonderseiten- und Sonderbodenflächen 3D-Möblierung, Makros modifizieren, \*. surf-Dateien modifizieren/skalieren 3D-Flächenobjekte, 3D-Körper, 3D Modellierung

#### **Visualisierung (ca. 2 Tage)**

Umgebungsvariablen, Außengelände, 3D-Objekte (Bäume, Wege etc.) Rendern mit Cineware: Außenbereich, Rendereinstellungen, Hintergrund Rendern mit Cineware: Innenbereich, Rendereinstellungen Projektlicht, 3D-Lampe, Makroleuchte, Kameraschwenk, Sonnenstudie

#### **Projektarbeit (ca. 10 Tage)**

Zur Vertiefung der gelernten Inhalte Präsentation der Projektergebnisse

#### **3D VISUALISIERUNG MIT CINEMA 4D**

#### **Grundlagen (ca. 1 Tag)**

Grundlagen der 3D-Visualisierung Anwendungsbereiche Userinterface von Cinema 4D Layout einrichten Arbeiten im Editor

#### **Künstliche Intelligenz (KI) im Arbeitsprozess**

Vorstellung von konkreten KI‐Technologien im beruflichen Umfeld Anwendungsmöglichkeiten und Praxis‐Übungen

#### **Modelling (ca. 10 Tage)**

Grundobjekte Splines, Generatoren Boole-Objekte Deformationsobjekte Felder Polygon-Modelling Modelling-Werkzeuge Subdivision Surface Volume-Modelling Sculpting

#### **Texturierung (ca. 6 Tage)**

Materialerstellung und -verwaltung Materialkanäle, Textur-Mapping 2D- und 3D (Volumen)-Shader Node-Materialien BodyPaint 3D HAIR

#### **Rendering (ca. 1 Tag)**

Kamera-Objekte Standard- und Advanced-Renderer Render Manager, Bildformate Multi-Pass-Rendering Takes, Team-Render Xref, Alembic Sketch & Toon

#### **Inszenierung und Licht (ca. 2 Tage)**

Lichtobjekte Global Illumination Kamera kalibrieren Licht-Setup Caustics

#### **Animation (ca. 10 Tage)**

Animationspalette und Zeitleiste Keyframe-Animation Zyklische Animationen Pfadanimationen, Kamerafahrt Motion-Kamera Stage-Objekt Partikelsystem XPresso Thinking Particles Dynamics und Aerodynamics Kleidungssimulation MoGraph Character-Animation Motiontracking Sounds einbinden und ausgeben

#### **Projektarbeit zur Vertiefung der gelernten Inhalte (ca. 10 Tage)**

Projektplanung einschl. Storyboard Projektumsetzung unter Anwendung der gelernten Techniken Präsentation der Projektergebnisse

### UNTERRICHTSKONZEPT

#### **Didaktisches Konzept**

Deine Dozierenden sind sowohl fachlich als auch didaktisch hoch qualifiziert und werden dich vom ersten bis zum letzten Tag unterrichten (kein Selbstlernsystem).

Du lernst in effektiven Kleingruppen. Die Kurse bestehen in der Regel aus 6 bis 25 Teilnehmenden. Der allgemeine Unterricht wird in allen Kursmodulen durch zahlreiche praxisbezogene Übungen ergänzt. Die Übungsphase ist ein wichtiger Bestandteil des Unterrichts, denn in dieser Zeit verarbeitest du das neu Erlernte und erlangst Sicherheit und Routine in der Anwendung. Im letzten Abschnitt des Lehrgangs findet eine Projektarbeit, eine Fallstudie oder eine Abschlussprüfung statt.

#### **Virtueller Klassenraum alfaview®**

Der Unterricht findet über die moderne Videotechnik alfaview® statt entweder bequem von zu Hause oder bei uns im Bildungszentrum. Über alfaview® kann sich der gesamte Kurs face-to-face sehen, in lippensynchroner Sprachqualität miteinander kommunizieren und an gemeinsamen Projekten arbeiten. Du kannst selbstverständlich auch deine zugeschalteten Trainer:innen jederzeit live sehen, mit diesen sprechen und du wirst während der gesamten Kursdauer von deinen Dozierenden in Echtzeit unterrichtet. Der Unterricht ist kein E-Learning, sondern echter Live-Präsenzunterricht über Videotechnik.

### FÖRDERMÖGLICHKEITEN

Die Lehrgänge bei alfatraining werden von der Agentur für Arbeit gefördert und sind nach der Zulassungsverordnung AZAV zertifiziert. Bei der

Einreichung eines Bildungsgutscheines oder eines Aktivierungs- und Vermittlungsgutscheines werden in der Regel die gesamten Lehrgangskosten von deiner Förderstelle übernommen. Eine Förderung ist auch über den Europäischen Sozialfonds (ESF), die Deutsche Rentenversicherung (DRV) oder über regionale Förderprogramme möglich. Als Zeitsoldat:in besteht die Möglichkeit, Weiterbildungen über den Berufsförderungsdienst (BFD) zu besuchen. Auch Firmen können ihre Mitarbeiter:innen über eine Förderung der Agentur für Arbeit (Qualifizierungschancengesetz) qualifizieren lassen.

 Änderungen möglich. Die Lehrgangsinhalte werden regelmäßig aktualisiert. Die aktuellen Lehrgangsinhalte findest Du immer unter [www.alfatraining.de](https://www.alfatraining.de/).